# WebBrowserBookmarksView Crack Free Registration Code X64 (Latest)

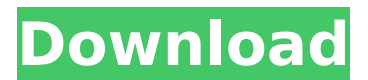

### **WebBrowserBookmarksView Crack+ Activation [32|64bit]**

Supports a wide range of browsers such as Internet Explorer, Mozilla Firefox, Apple Safari, Google Chrome and Opera. Allows you to quickly examine the bookmarks from any Web browser while you can search for a specific one. Allows you to export the list of bookmarks to HTML. Runs from a single executable file, which makes it portable across different operating systems. Allows you to search for the specific entries by specifying which browser you are most interested in (however, you need to browse to the location of the profile folder of Chrome or Firefox). Allows you to select the total number of visible results from the entire list. Incl. documentation and installation instructions. WebBrowserBookmarksView Screenshots: Hotkey: CTRL+SHIFT+N. Sorting by name is the default. To change it to sorting by creation date, deselect the option in the Settings dialog (CTRL+I). There are many things to be noted: - you can apply sorting after you open the main window. To change the sort method, select it in the settings panel. - if you select the option to show only the bookmarks from the current browser, the names of the bookmarks will be updated in the settings panel. - if you select the option to display only the bookmarks saved with the same profile, the settings panel will be updated to reflect the new setting. - if you select the option to show only the bookmarks with a specific date (e.g. the last visit), the settings panel will be updated to reflect the new setting. - if you click the list below the sorting menu, you will get access to the list of all applicable bookmarks sorted by name. The color of the items in the list represents the number of the place they occupy in the bookmarks' full address. Green is the first, yellow - the second and so on. Download

WebBrowserBookmarksView.exe from the links below. You are free to use WebBrowserBookmarksView without any restrictions. If you like it, you are welcome to leave your comments about the software.

WebBrowserBookmarksView Requirements: You will need a minimum of 32 MB of disk space to install WebBrowserBookmarksView. The latest Firefox and Google Chrome can be detected automatically using the Add-Ons Manager for Internet Explorer and other applications provided by Microsoft. **There** 

#### **WebBrowserBookmarksView For Windows**

This utility is compatible with all browsers that support the "Add Bookmark" option – those are: Internet Explorer, Google Chrome, Mozilla Firefox, Opera, and Safari. Convenient bookmark viewer WebBrowserBookmarksView Serial Key doesn't need to be installed on your PC and doesn't require internet access. You can use this application to examine the bookmarks you have saved in different browsers in order to see which are most interesting. You can also send a selected item to a file and clipboard, or get the complete URL of a selected item and paste it in a separate document. The program

includes other features such as enabling and disabling proxy settings, setting the program as the default browser and locking it to the taskbar. Find a wider range of utilities at Addisonware To sum things up,

WebBrowserBookmarksView is an app that helps you review your bookmarks more efficiently. It doesn't require a ton of resources, thus making it perfect for use even on older systems. Shared Hosting is a type of VPS plan or web hosting that is shared among multiple people or companies. In other words, you host your website on a single server instead of a personal computer. One of the best tools you can use for measuring your website traffic is Google Analytics. Its free service has a lot of built-in features that will help you find out just about everything about your website including how many visitors are currently visiting your site and how they came to it. If you haven't yet set up Google Analytics, the first thing you need to do is sign up for an account. How to Install Google Analytics? There are different ways to install Google Analytics on your website. The simplest option is to use the online installer. Note: The instructions provided in this article apply only to the newer versions of WordPress. To start with, you will need to log in to your dashboard and then scroll down to the "Google Analytics" option on the righthand sidebar. At this point, you will need to paste the Google Analytics page URL where the "GA-Debug" option will be found. Now you will need to hit the "Install" button. Once you have done that, you will need to restart your WordPress website. While doing so, you will need to paste the Google Analytics page URL where the "Real Time" option will be found. You can also use the Google Analytics app for iOS and Android, as well as b7e8fdf5c8

### **WebBrowserBookmarksView Crack+ [32|64bit]**

WebBrowserBookmarksView is a bookmark viewer for Firefox, Opera, and Google Chrome. WebBrowserBookmarksView Features: Easy interface. Selected bookmarks' details. Bookmark export to HTML. Portable device. Convenient to run on multiple computers. Convenient to run on Windows. Total location list. Browse any location of any WebBrowser. HTML generated output. Convenient to run on multi devices. Retrieve the HTML file to compare data. Quick lookup. What's New in this Release: Version 0.1.0 This software written and compiled by Antony Tzernas, mainly for free use, but if the software is used in a commercial environment in exchange for money the free usage license should be removed. For a free usage of free software, you must send me a link to my website so I can share it with my community. This project began in September of 2010 and was at the end of 2011 "released". It is currently under a "v1.0" version which means that it is stable. There are plans to continue to update it until it meets the desired number of features and abilities. This project is currently in Beta because of the need to improve this product. After the beta phase is over, the project will "move to a 1.0", version which means that it is ready for "ready to use by the public". Release notes (also known as the Universal Library/Application Data). This location is normally configured by the system (e.g., Windows Explorer) to be accessible by all users and apps. The file library is preconfigured in the program to include the folder "Pictures", "Music", "Video" and "Downloads". If you would like to change the location or type of file of this folder, then you must edit the XML file by entering the location or type of file in the XML file by clicking on "Update". The Preferences/Advanced/Date and Time options includes the following settings: Show the current date and time, but also show the selected option (normal, skip or today). Show the time in 12 or 24 hour format A check box to show the day of the week in the "Date and time" part of the tooltip.Post Profile Is every little thing that's in the news about the OWS protests now somehow connected to the Tea

#### **What's New in the WebBrowserBookmarksView?**

This portable utility will help you display any bookmarks you have saved for the several installed browsers on your PC. Sashikant Singh \* Why should I use webbrowserbookmarksview? Web Browser Bookmarks is very useful for your browser when you make any Bookmarks it will automatically show you there is any website opened you have made then you can view it too easily. Now a days it is really very important for saving your time when you are surfing and make many bookmarks there comes some problems to your browser sometimes browser takes too much of time for opening websites when we open them from bookmarks. This application shows the bookmarks that you have saved in your browser. User reviews User rating Add a Review Your Name \*Your Email \*(It will not be displayed. Is just for us to contact

you)Website (not required)Comment TitleEnter Code:(Note - If you didn't get the activation email please check your spam folder) Javascript must be enabled to post a comment. MaRS Internet Consulting, LLC ("MaRS") is located in Palo Alto, California, and is a wholly-owned subsidiary of the University of Toronto ("UT"). It is an independent entity that provides consulting and other IT services to organizations and individuals. Its purpose is to improve the performance, use, and value of Internet technology. This site is for informational and archival purposes only and does not constitute an offer of, or an acceptance of, any such product or service. Offers may be made only through the delivery of the respective company's official website. See full disclosures at www.MARSresources.com/disclosures. Fujitsu Personal Computers Limited ("Fujitsu") is a member of the Fujitsu Group of Companies and is headquartered in Tokyo, Japan. Fujitsu offers a range of products and services to small- and medium-sized businesses, and to large enterprises, governments and consumers. Its offerings include personal computers, workstations, networked storage solutions, servers, leading-edge services, consulting and managed services. Fujitsu also offers end-user services through its R&D operation and a U.S. business development office located in Redmond, Washington. Palo Alto Networks ("Palo Alto") helps customers create winning digital experiences, secure their businesses, and prevent cyber attacks. The company's offerings are designed

## **System Requirements:**

Processor: AMD A10-5800K (3.10 GHz) or equivalent RAM: 6 GB Video card: Geforce GTX 970 / R9 280X 2GB Windows: Windows 7 / 8 / 8.1 / 10 (64-bit) DirectX: Version 11 Game image is taken from Epic Store Please report any issues in the comments section below. If you encounter any issues, please let us know. \* Links to the official website and store are included when available.

[https://www.dkglobalrecruitment.com/sites/default/files/webform/Sam-](https://www.dkglobalrecruitment.com/sites/default/files/webform/Sam-Spade.pdf)[Spade.pdf](https://www.dkglobalrecruitment.com/sites/default/files/webform/Sam-Spade.pdf) <http://saddlebrand.com/?p=40941> [http://foiviholm.yolasite.com/resources/WAV-To-M4A-Converter-](http://foiviholm.yolasite.com/resources/WAV-To-M4A-Converter-Software--Crack---For-Windows-Latest.pdf)[Software--Crack---For-Windows-Latest.pdf](http://foiviholm.yolasite.com/resources/WAV-To-M4A-Converter-Software--Crack---For-Windows-Latest.pdf) [https://www.burlingtonct.us/sites/g/files/vyhlif2881/f/uploads/employment\\_ap](https://www.burlingtonct.us/sites/g/files/vyhlif2881/f/uploads/employment_application_2019_fillable_0.pdf) [plication\\_2019\\_fillable\\_0.pdf](https://www.burlingtonct.us/sites/g/files/vyhlif2881/f/uploads/employment_application_2019_fillable_0.pdf) [https://allsporters.com/upload/files/2022/07/Ec1DI5sGkHftEpCCLsBz\\_04\\_e42e](https://allsporters.com/upload/files/2022/07/Ec1DI5sGkHftEpCCLsBz_04_e42e40d8db9674cfe1467ac24c5f22c1_file.pdf) [40d8db9674cfe1467ac24c5f22c1\\_file.pdf](https://allsporters.com/upload/files/2022/07/Ec1DI5sGkHftEpCCLsBz_04_e42e40d8db9674cfe1467ac24c5f22c1_file.pdf) <https://germanconcept.com/skynet-free-win-mac/> https://serippyshop.com/wp-content/uploads/2022/07/AMIB\_loiner-1.pdf [https://sprachennetz.org/advert/glc\\_player-2-5-0-march-2022/](https://sprachennetz.org/advert/glc_player-2-5-0-march-2022/) [http://gelopo.yolasite.com/resources/Print-Manager-Plus-2010-Crack---License-](http://gelopo.yolasite.com/resources/Print-Manager-Plus-2010-Crack---License-Keygen-2022-New.pdf)[Keygen-2022-New.pdf](http://gelopo.yolasite.com/resources/Print-Manager-Plus-2010-Crack---License-Keygen-2022-New.pdf) <http://newsleading.com/?p=2413> [https://lear.orangeslash.com/advert/better-network-with-license-code-free](https://lear.orangeslash.com/advert/better-network-with-license-code-free-download/)[download/](https://lear.orangeslash.com/advert/better-network-with-license-code-free-download/) <https://pinballsarcadegames.com/advert/regexbuilder-crack-2022/> <https://dealstoheal.com/?p=4287> [https://uwaterloo.ca/pure-mathematics/system/files/webform/volunteer](https://uwaterloo.ca/pure-mathematics/system/files/webform/volunteer-management-system.pdf)[management-system.pdf](https://uwaterloo.ca/pure-mathematics/system/files/webform/volunteer-management-system.pdf) [https://celticminkjewelry.com/fleet-maintenance-pro-crack-keygen-full](https://celticminkjewelry.com/fleet-maintenance-pro-crack-keygen-full-version-mac-win/)[version-mac-win/](https://celticminkjewelry.com/fleet-maintenance-pro-crack-keygen-full-version-mac-win/) <http://automationexim.com/winrefine-crack-free-mac-win/> https://wdfuniversity.org/wp-content/uploads/2022/07/Cheewoo\_Part\_CAM With Registration Code Free Download For PC.pdf <https://forms.acponline.org/sites/default/files/webform/laushan830.pdf> [https://csermooc78next.blog/2022/07/04/network-port-scanner-crack-with-full](https://csermooc78next.blog/2022/07/04/network-port-scanner-crack-with-full-keygen-download/)[keygen-download/](https://csermooc78next.blog/2022/07/04/network-port-scanner-crack-with-full-keygen-download/) <https://freecricprediction.com/wp-content/uploads/2022/07/chastor.pdf>